## PHILIPPS-UNIVERSITÄT MARBURG

Fachbereich Mathematik und Informatik Prof. Dr. R. Loogen

## Übungen zur "Praktischen Informatik III", WS 2005/06

Nr. 6, Abgabe: 6. Dezember 2005 vor der Vorlesung

## A. Hausaufgaben

Die Lösungen sollten grundsätzlich schriftlich, Programme zusätzlich auf Diskette oder per E-Mail an Ihre Tutorin abgegeben werden. Die Abgabe ist in Gruppen bis zu zwei Personen erlaubt.

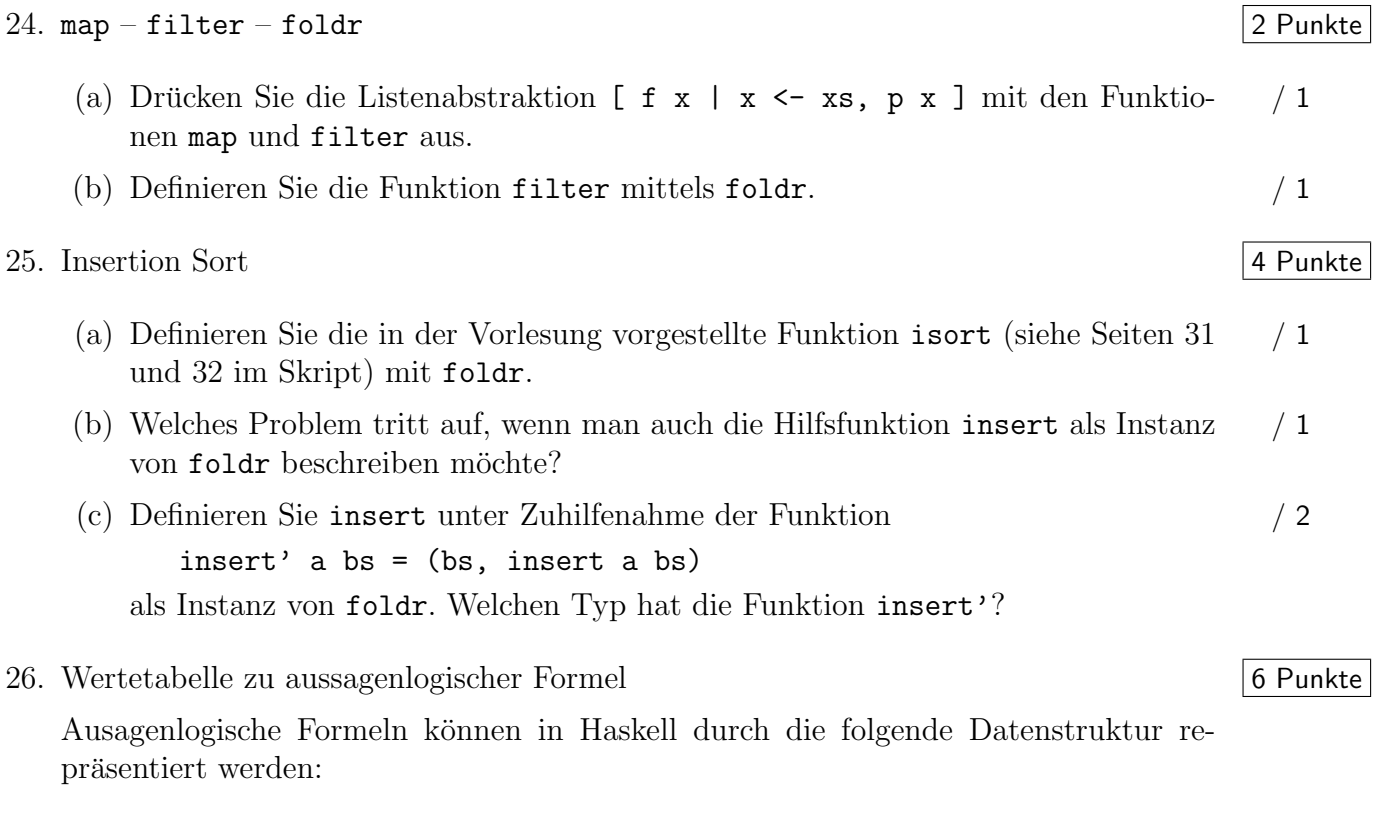

data Formula = Var String | Not Formula | And Formula Formula | Or Formula Formula

Die Formel  $A \wedge (A \vee B)$  wird durch den folgenden Term dargestellt:

And (Var "A") (Or (Var "A") (Var "B"))

- (a) Schreiben Sie eine Funktion vars :: Formula -> [String], die zu einer For- / 1 mel eine Liste aller in der Formel vorkommenden Variablen bestimmt.
- (b) Eine Belegung von Variablen mit Wahrheitswerten kann als Liste von Paaren dargestellt werden:

type Assignment = [(String,Bool)]

Definieren Sie eine Funktion assignments :: [String] -> [Assignment], / 2 die zu einer Liste von Variablen alle möglichen Belegungen der Variablen mit Wahrheitswerten berechnet.

Zum Beispiel soll der Aufruf assignments ["A","B"] die folgende Liste liefern:

[ [("A",True), ("B",True)], [("A",True), ("B",False)], [("A",False), ("B",True)], [("A",False), ("B",False)] ]

- (c) Definieren Sie eine Funktion truthValue :: Assignment -> Formula -> Bool, / 1 die den Wahrheitswert einer Formel in Abhängigkeit einer Belegung der in der Formel vorkommenden Variablen mit Wahrheitswerten bestimmt.
- (d) Schreiben Sie eine Funktion truthTable :: Formula -> [(Assignment,Bool)], / 1 die zu einer Formel die Wahrheitstabelle in der durch den Typ festgelegten Form bestimmt.
- (e) Schreiben Sie eine Faltungsfunktion foldFormula und drucken Sie die Funktio- ¨ / 1 nen vars und truthValue als Instanzen dieser Funktion aus.

## B. Mündliche Aufgaben

27. Listenspiegelung als Listenfaltung

Die Listenspiegelung reverse :: [a] -> [a] kann auch mit foldl definiert werden: reverse xs = foldl revOp [] xs

- (a) Geben Sie die Definition des hierzu benötigten Faltungsoperators revOp an.
- (b) Zeigen Sie die Korrektheit der so definierten Listenspiegelung.
- (c) Analysieren Sie die Zeitkomplexität dieser Definition.
- 28. Zeilennummern

Schreiben Sie eine Funktion addLineNumbers :: String -> String, die einen Text um Zeilennummern erweitert.

Hinweis: Verwenden Sie die vordefinierten Funktionen lines, unlines, zip und map.

29.  $curry$  – uncurry

Definieren Sie unter Verwendung von curry, uncurry und der Funktionskomposition eine Funktion

sprod :: Num  $a \Rightarrow [a] \Rightarrow [a] \Rightarrow a$ 

die das Skalarprodukt zweier als Zahlenlisten dargestellter Vektoren berechnet.